# **futebol virtual da betano**

- 1. futebol virtual da betano
- 2. futebol virtual da betano :caça niquel era do gelo gratis
- 3. futebol virtual da betano :onabet for balanitis

# **futebol virtual da betano**

#### Resumo:

**futebol virtual da betano : Faça parte da jornada vitoriosa em centrovet-al.com.br! Registrese hoje e ganhe um bônus especial para impulsionar sua sorte!**  contente:

# **futebol virtual da betano**

No mundo creciente das apostas online, o aplicativo Betano oferece uma experiência emocionante e segura para todos os entusiastas de apostas desportivas e jogos de casino. Disponível para dispositivos Android e iOS, o aplicativo Betano permite que os utilizadores aproveitem o melhor dos dois mundos no palma das suas mãos.

# **futebol virtual da betano**

O aplicativo Betano é uma plataforma completa para aqueles que querem apostar em futebol virtual da betano eventos desportivos e participar em futebol virtual da betano jogos de casino online. Com uma interface intuitiva e fácil de usar, o aplicativo oferece uma variedade de opções de apostas desportivas e de jogos de casino, bem como um ambiente seguro e transparente para os utilizadores aproveitarem.

# **Benefícios do Utilização o Aplicativo Betano**

A utilização do aplicativo Betano oferece uma série de vantagens aos seus utilizadores, entre as quais:

- Acesso rápido e fácil a todos os mercados de apostas disponíveis;
- Uma seleção completa de jogos de casino, incluindo blackjack, roleta e slots;
- Opções de pagamento seguras e convenientes, incluindo pagamentos por cartão de crédito e débito, e portefolios eletrónicos;
- Bonificações e promoções exclusivas para utilizadores do aplicativo;
- Atendimento ao cliente 24/7 em futebol virtual da betano português.

# **Como Utilizar o Aplicativo Betano: Passo a Passo**

#### **Passo 1: Baixar o Aplicativo**

Para começar a usar o aplicativo Betano, os utilizadores devem primeiro o baixar e instalar no seu dispositivo. Isto pode ser feito baixando o aplicativo a partir do site Betano ou da loja de aplicativos do seu dispositivo.

#### **Passo 2: Criar Conta**

Uma vez que o aplicativo está instalado no seu dispositivo, os utilizadores devem criar uma conta Betano se não a tiverem já. Isto pode ser feito clicando no botão "Registar" e completando o processo de registo.

#### **Passo 3: Fazer Depósito**

Antes de poder começar a apostar, os utilizadores devem fazer um depósito na futebol virtual da betano conta Betano. Isto pode ser feito através da inserção do método de pagamento preferido e a informação relativa ao mesmo.

#### **Passo 4: Começar a Apostar**

Una vez que o deposit está no seu conta ue tenha, w o pós / h3er giros grátis

# **Conclusão: o Aplicativo Betano - Uma Escolha Acertada**

O aplicativo Betano é inteiramente confiável e oferece as mais recentes funcionalidades de gama alta em futebol virtual da betano termos de tecnologia e segurança, tornando-o numa opção ideal para apostadores desportivos online de todas as experiências. Com um design amigável e funcionalidades intuitivas, permite aos utilizadores submeter apostas rapidamente e facilmente, onde quer que estejam.

Além disso, a aplicação disponibiliza atualizações e promoções especiais régidas em determinados períodos de tempo.

Em suma, pode-se concluir que o Aplicativo Betano é a escolha ideal para amantes de apostas desportivas online; apenas é necessário efetuar o download do aplicativo diretamente no website oficial do Betano.

#### [casino bet365 roleta](https://www.dimen.com.br/casino-bet365-roleta-2024-07-18-id-17692.html)

#### betano ios app

Bem-vindo ao bet365, a melhor plataforma de apostas esportivas do Brasil! Aqui você encontra as melhores odds, os jogos mais emocionantes e os prêmios mais generosos. Cadastre-se agora e comece a ganhar!

Não importa se você é um apostador experiente ou iniciante, o bet365 tem tudo o que você precisa para se divertir e ganhar dinheiro. Oferecemos uma ampla gama de esportes para apostar, incluindo futebol, basquete, tênis, vôlei e muito mais. Além disso, temos um cassino online com centenas de jogos de caça-níqueis, roleta, blackjack e pôquer.

pergunta: Por que devo escolher o bet365?

resposta: O bet365 é a plataforma de apostas esportivas mais confiável e segura do Brasil. Oferecemos as melhores odds, os jogos mais emocionantes e os prêmios mais generosos.

# **futebol virtual da betano :caça niquel era do gelo gratis**

# **futebol virtual da betano**

Com a ferramenta "criar aposta" da Betano, você pode aproveitar ao máximo a futebol virtual da betano intuição esportiva. Combine futebol virtual da betano seleção com outras jogadas no mesmo cupom de apostas para torná-lo verdadeiramente exclusivo. Neste artigo, exploraremos como utilizar essa emocionante e útil funcionalidade!

### **futebol virtual da betano**

Para criar futebol virtual da betano aposta personalizada na Betano, abra a página do evento que lhe interessa. Depois, clique no botão "Criar Aposta", permitindo-lhe selecionar de 2 a 10 mercados. Aqui estão algumas dicas:

- Selecione o número ideal de mercados nem poucos, nem muitos.
- Cogite em futebol virtual da betano combinar diferentes tipos de apostas.
- Analise o histórico para optimizar futebol virtual da betano seleção.

# **O Que a Betano Tem a Oferecer?**

A Betano é uma operadora que traz soluções para grandes entusiastas esportivos. Dentre seus recursos estão o cash out (para editar a aposta) e a transmissão de eventos esportivos na própria plataforma! Agora, graças ao Bet Mentor, é possível criar apostas personalizadas, proporcionando cálculos menos trabalhosos.

### **Benefícios da Aposta Personalizada**

À medida que você cria futebol virtual da betano aposta personalizada, tente visualizar as possíveis vantagens, pois podem ser significativas:

- Mais diversão e personalização;
- Melhores cotas especiais:
- Ferramentas mais inteligentes para acompanhar suas apostas.

### **Confiança x Atrevimento: Combine-as!**

À medida que se aperfeiçoa na criação de apostas personalizadas, tente misturar confiança com atrevimento. Clique nesse link [\(vip casino bonus\)](/vip-casino-bonus-2024-07-18-id-48950.html) e aproveite um guia passo-a-passo para criar apologias inigualveis.

# **Domine, Crie e Triunfe!**

Em definitivo, aumentando as suas habilidades na Betano conseguirá:

- Selecionar com critério;
- Trilhar diferentes estratégias;
- Amadurecer como apostador.

Enquanto futebol virtual da betano experiência cresce, diversifique-se para aproveitar ao máximo a "Criar Aposta" não se limite e saiba que não há receita certa. Converse com outros usuários e partilhe estratégias! No fnal, aprenderás, conhecerás e vencerás como um apreciador esportivo de sucesso!

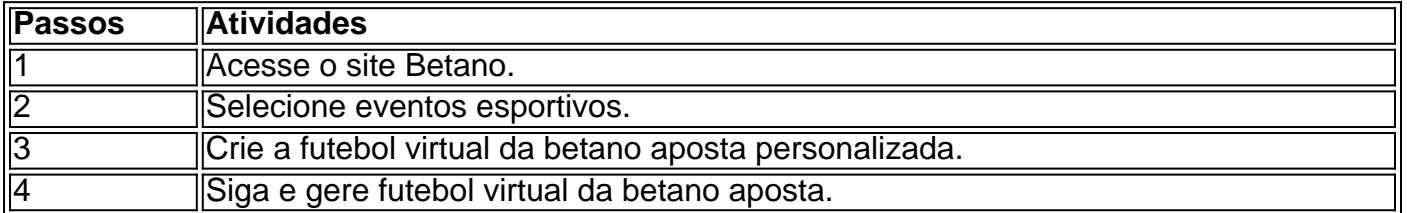

Como funciona a Betano? A Betano uma casa de apostas. Voc faz o cadastro e em futebol virtual da betano seguida realiza um depsito para ter saldo para apostas. Na sequncia, s dar os palpites e conferir o quanto voc vai receber atravs das odds.

Afinal, o depsito mnimo na Betano de apenas R\$20: um dos valores baixos entre todos os sites de apostas.

Em primeiro lugar na lista temos a roleta, um dos jogos mais clssicos e populares dos cassinos fsicos e online. E, na Betano, voc pode jogar a roleta brasileira, uma verso exclusiva e personalizada para o pblico brasileiro.

Para comear a apostar na Betano preciso primeiramente abrir uma conta em futebol virtual da betano futebol virtual da betano plataforma. Depois, basta efetuar um depsito e j poder se divertir. Mas lembre-se de, antes de tudo, ler os termos e condies de uso da plataforma diretamente no site da casa.

8 de mar. de 2024

# **futebol virtual da betano :onabet for balanitis**

A única coisa mais rápida que a retirada americana do Afeganistão pode ser o quão rápido é para se seguir futebol virtual da betano frente.

A administração Biden parou de falar sobre isso, a maioria das organizações jornalísticas já estava voltando ao Afeganistão quando o Taleban assumiu.

Mas uma questão permaneceu, ao mesmo tempo básica e vasta.

Como é que o grupo de invasão do Afeganistão pelos Estados Unidos para eviscerar acabou por voltar ao comando?

Com o fim da guerra, The New York Times finalmente poderia chegar a pessoas e lugares que estavam fora dos limites durante os combates - para descobrirmos aquilo de fato aconteceu. Descobrimos que um dos parceiros mais importantes da América na guerra contra o Taliban --um célebre general chamado Abdul Raziq – realizou uma campanha sistemática de desaparecimentos forçados, matando centenas ou milhares.

A história do general Raziq não era apenas familiar de tragédia e perda futebol virtual da betano uma guerra distante. Em todo o Afeganistão, os Estados Unidos elevaram a força dos senhores da Guerras Armadas; políticos corruptores ou criminosos para processarem um conflito militar no qual as finalidades muitas vezes justificavam esses meios ".

Isso ajuda a explicar por que os Estados Unidos perderam.

O que encontramos

O general Raziq foi o chefe de polícia responsável pela segurança futebol virtual da betano Kandahar. Os militares dos EUA leoizaram-no por anos como um combatente feroz e parceiro leal, enquanto generais americanos faziam peregrinações para vêlo...

Mas futebol virtual da betano proeza no campo de batalha foi construída futebol virtual da betano anos da tortura, assassinatos extrajudiciais e a maior campanha conhecida dos desaparecimentos forçados durante os 20 Anos do Afeganistão.

Obtivemos centenas de páginas dos livros contábeis pertencentes ao antigo governo apoiado pelos EUA. Neles, identificavam-se quase 2.200 casos suspeitos apenas na província Kandahar com famílias relatando parentes desaparecido

A partir dessa lista, coletamos evidências detalhadas de 368 casos dos desaparecimentos forçados e dezenas das mortes extrajudiciais atribuídas por famílias testemunhas ou registros oficiais às forças apoiada pelos EUA sob o general Raziq.

Isso é quase certamente um sub-número bruto. O Times apenas registrou casos que foram corroborados por pelo menos duas pessoas, muitas das famílias de entes queridos

desaparecidos eram impossíveis para localizar; muitos outros nunca apresentaram queixas ". A mecânica e um motorista de riquixá. Tailors, taxista... O registro humano ajuda a explicar por

que muitos afegãos tão rapidamente abraçaram o Taleban após futebol virtual da betano retirada americana

"Nenhum de nós apoiou o Taleban, pelo menos não no início", disse Fazul Rahman. cujo irmão foi sequestrado:" Mas quando a administração entrou futebol virtual da betano colapso eu corri

pelas ruas com alegria."

Como fizemos isso?

Quando os talibãs tomaram o país, herdaram quase tudo que pertencia ao governo apoiado pelos EUA. Os computadores e cadeiras de escritório raquíticas até mesmo copos para chá Eles também herdaram documentos, pelo menos aqueles que não foram destruídos.

O Times obteve e penteou o valor de uma década futebol virtual da betano livros-razão escritos à mão, disponibilizados para nós pelo Talibã que se estende desde 2011 até a República do Afeganistão apoiada pelos EUA entrou no colapso.

Usando os livros como dicas, pesquisadores locais do Times procuraram as famílias dos desaparecidos. Cada um foi solicitado a preencher uma ficha com detalhes sobre o desaparecimento e fornecer registros para fundamentar essa alegação: relatórios policiais depoimentos de advogados da polícia – arquivos médicos - documentos governamentais que eles tinham

Conversamos com quase 1.000 famílias e reduzimos essa lista para centenas de casos verificados do desaparecimento forçado.

Em cada caso, a pessoa ainda está desaparecida.

Por que os americanos apoiaram Raziq?

O general Raziq foi um dos aliados mais importantes do Afeganistão, quando assumiu o comando das unidades futebol virtual da betano Kandahar e conseguiu derrotar os talibãs.

Sempre foi perseguido por acusações de abusos dos direitos humanos, mas os americanos ficaram ao seu lado até o último.

Quando foi morto a tiros por um assassino disfarçado do Taleban futebol virtual da betano 2024, ele estava ao lado de Austin S. Miller, o comandante americano no Afeganistão e que comemorou-o como "grande amigo" ou "patriota".

Ele era visto como o único parceiro capaz de bater os talibãs no coração da insurgência. "Sabíamos o que estávamos fazendo, mas não achamos ter escolha", disse Henry Ensher. Mas muitos afegãos dizem que o general Raziq usou futebol virtual da betano posição e seu apoio americano para buscar vinganças pessoais, rivalidade tribal de décadas. Para vários cidadãos comuns era a mão cruel do governo norte-americano até mesmo os talibã pareciam preferíveis!

Como muito sobre a guerra no Afeganistão, isso é algo que ex-altos funcionários americanos dizem nunca ter entendido.

Author: centrovet-al.com.br Subject: futebol virtual da betano Keywords: futebol virtual da betano Update: 2024/7/18 2:18:14